Versión 1.4

## BOLETÍN (JULIO 2003) a2 Contabilidad

# **a2softway C.A.**

VERSIÓN 1.4 a<sub>2</sub> Contabilidad

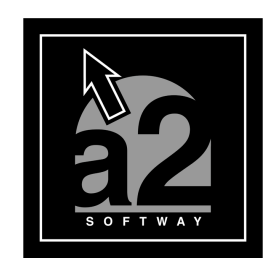

e-mail a2softway@cantv.net Maracaibo-Venezuela

## Tabla de Contenido

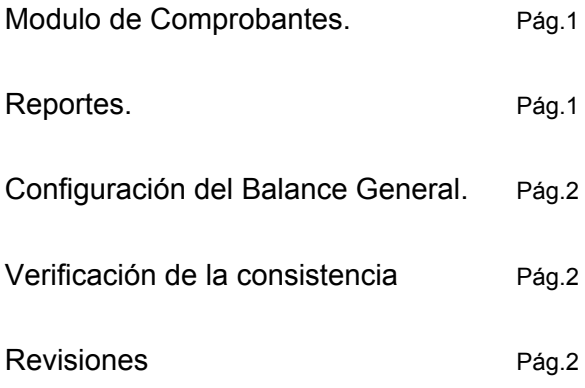

### **Capítulo**

1

La nueva versión de la contabilidad incorpora algunas mejoras y revisiones que han sido solicitadas por nuestros distribuidores. A continuación detallamos las nuevas bondades del producto:

#### - **Módulo de Comprobantes:**

· Incluye el detalle del movimiento (F11-Detalle) y la opción para guardarlos.

· Eliminación de la doble columna de valores en el comprobante, dejando sólo la columna que contenga valor.

· Desviación del focus en edición: al ingresar un movimiento, si se ingresó un monto en el Debe el cursor es desviado a la línea siguiente y no al haber como lo hacía anteriormente.

 $\langle$  Inclusión del tercero y centro de costo por código, anteriormente había que escogerlo.

· Revisión de la función F4-Repetir: repite todo lo que este a su derecha, es decir que si el cursor está ubicado en la descripción del movimiento y presiona F4 va a repetir la descripción y la referencia anterior y no la cuenta.

Revisión de la consolidación con respecto a los terceros.

La contabilidad acepta solo dos decimales, si algún comprobante de la consolidación viene con movimiento de más de dos decimales el monto es truncado y deberá ser cuadrado en la contabilidad.

#### - **Reportes:**

· Ampliación de las descripciones de movimientos, al activar la casilla de detallar descripción del movimiento en la forma de lanzamiento de cada reporte.

· Eliminación de la doble columna de valores en los movimientos, dejando sólo la columna que contenga valor.

Mayor Analítico con Terceros.

La Impresión y Reimpresión del Comprobante, tiene ahora el número de comprobante en todas las cabeceras de páginas y la posibilidad de imprimir el detalle del comprobante activando la casilla "Ver movimiento detallado" al totalizar el comprobante o activando la opción "Imprimir detalle del movimiento" en la ficha de la empresa para la reimpresión.

· Activación de la fecha del sistema para la formas de lanzamiento para los reportes.

#### - **Configuración del Balance General:**

Se agregaron dos cuentas para cada grupo del Balance General y revisión del Cierre y del reporte para que acepte esta condición.

#### - **Verificación de consistencia:**

Ahora también validación de centros de costo.

#### - **Revisiones:**

· Activación del número de documento en la Depreciación de Activos cuando la codificación automática no está activada.

· Proposición del código contable mejorado.

Arreglada la falla al desactivar la casilla de "Incluir montos presupuestados de las partidas" en el cierre.

Solventada la escogencia de la impresora al imprimir los reportes.

En versiones anteriores la última cuenta del plan de cuentas no podía ser borrada, esto ha sido solventado.

Esperamos que esta versión sea del agrado de todos ustedes, con la misma queremos reiterar el apoyo del equipo de trabajo a2 hacia toda la cadena de distribuidores aportando con esta nueva versión un grano más de arena de la montaña que todos estamos construyendo.

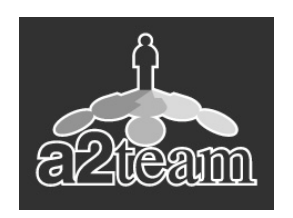

#### **a2team siempre trabajando para un futuro y el futuro es hoy.**

**Para sus comentarios y dudas: soporte@a2.com.ve**